#### Lorna Mitchell, Aiven

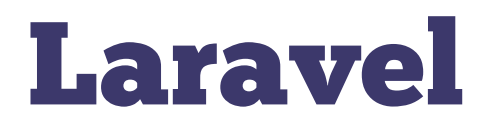

#### The PHP Framework for Web Artisans

#### Aiven

Database-as-a-Service, on a cloud of your choice

#### Databases

- •**MySQL** Natural match for PHP
- •**PostgreSQL** MySQL's older brother
- •**Redis** Cache? Queue? You choose!
- •**OpenSearch** Open source search backend (fork of Elasticsearch)

Bonus content: Artisan helper for Aiven with Laravel

### Eloquent ORM

Eloquent is Laravel's database package and ORM

It supports PostgreSQL and MySQL, used in most applications

#### MySQL and PostgreSQL A relational database for every occasion

# Configure Connection

#### MySQL connection:

DATABASE\_URL=mysql://avnadmin:s3cr3t@host:port/defaultdb

(may need to disable mysql.sql require primary key )

#### PostgreSQL connection:

DATABASE\_URL=postgres://avnadmin:s3cr3t@host:port/defaultdb DB\_CONNECTION=pgsql

#### Remove other  $DB * fields$  to use connection strings

### Quick Test: Breeze

Laravel Breeze is users-in-a-box for Laravel - with database backend.

- •Set database config
- Run php artisan migrate
- •Start your app php artisan serve
- •Register at <https://localhost:8000/register>
- •Check the database for users

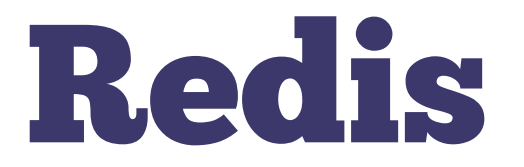

#### In-memory data store

# Redis Requirements

Redis has some dependencies, **either one of**:

- •PHP extension PhpRedis from PECL
- The userland predis/predis package

Configure redis in .env:

REDIS\_URL=rediss://default:s3cr3t@host:port

### Redis in Action

Add a route to see Redis in action

```
use Illuminate\Support\Facades\Redis;
```

```
Route::get('/redis', function () {
     $count = Redis::get('count');
     if(!$count) {
        \text{\$count} = 0;
 }
     Redis::incr('count');
     return "Current value of count: " . $count;
});
```
The key is laravel database count

### Redis with Laravel

Simple data store, cache, or queue.

Cache: <https://laravel.com/docs/8.x/cache> • Helper functions including tagging, expiry

Queues:<https://laravel.com/docs/8.x/queues>

- •An object to represent a job and payload
- •Performed asynchronously by worker apps

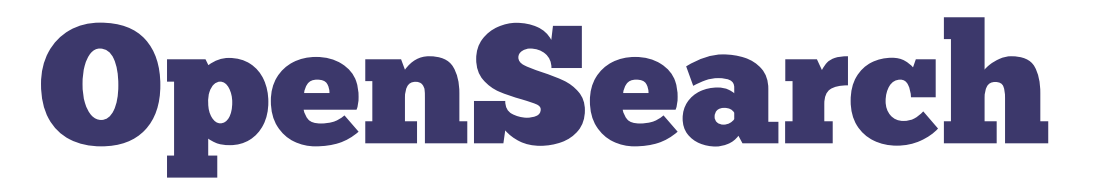

#### Search all the things! (also Elasticsearch)

### OpenSearch and Scout

- •Laravel Scout supports search backends
	- •<https://laravel.com/docs/8.x/scout>
- •Plus the Elasticsearch/OpenSearch addition Explorer
	- •<https://jeroen-g.github.io/Explorer/>

Great writeup:<https://laravel-news.com/explorer>

Add some Aiven magic to your Laravel project! <https://github.com/aiven/aiven-laravel/>

Add some artisan commands for easy Aiven database connection and management.

composer require aiven/aiven-laravel

#### Set up the environment variables:

- . AIVEN API TOKEN
- . AIVEN DEFAULT PROJECT

### Database Config

Your artisan command should now have new entries: php artisan list

#### Get database lists and config:

php artisan aiven:list

php artisan aiven:getconfig --service my-database

Paste the config into your .env file

### Avoid Cloud Bills

Leaving services running can add up!

Check if the database is running:

php artisan aiven:state --service my-database

Turn it on or off:

php artisan aiven:powerup --service my-database php artisan aiven:powerdown --service my-database

#### Aiven and Laravel

#### And a little sprinkle of helper magic

#### Resources

- •<https://github.com/aiven/aiven-laravel>
- •<https://aiven.io>(free trial)
- •<https://laravel.com>
- •<https://lornajane.net>